## SAP ABAP table CRMD ES TMPLSETC {Components for Template Set}

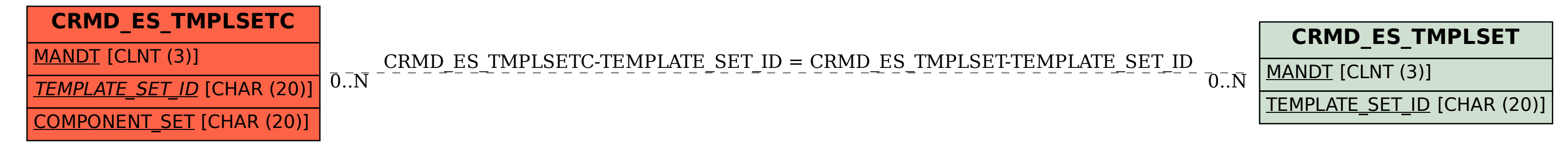